# **Constructeur MI**

DeviSOCConstructeur MI reprend les fonctionnalités de **D**Estimation, **D**Analyse et **D**Suivi que vous trouverez ci dessous.

**Cliquez sur l'icône de votre choix pour accéder au module correspondant**

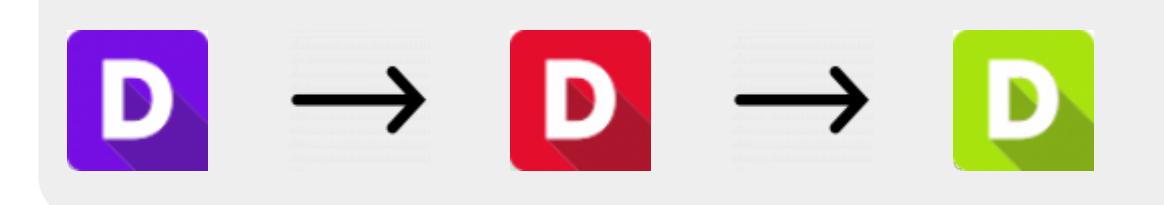

## **Une fois les modules précédant fait, vous pouvez utiliser les modules de Constructeur suivant :**

■ Bibliothèque de textes et de documents pour les DCE et MARHE. Documents modifiables et incrustables..

■ Edition des documents liés à la vente.

■ Edition de marchés de travaux complets et personnalisés (CCAP, DQE, OS, ENGAGEMENT)

■ Suivi administratif et financier du chantier avec situation, proposition de paiement, décompte, rapport de chantier, réception et réserves.

Le pack CMI propose des outils conçus particulièrement pour les constructeurs de maison individuelles. Ces outils s'approchent de la méthode classique des maîtres d'œuvre, mais offrent une meilleure lecture sur la gestion financière de ce type de contrat (édition de la notice descriptive, calcul de marge, appel de fond client et sous-traitants).

Les modules sont intégrés aux fonctions standards et peuvent être appliqués à tous vos projets ou bibliothèques en cours.

Dans cette notice, nous détaillons la méthode à suivre en vous appuyant sur le navigateur 'Constructeur MI', organisé par phase de projet et par destinataire. Vous retrouverez à chaque grande étape une description des outils et des documents à fournir à votre client puis à tous les sous-traitants et fournisseurs.

## **Étapes à suivre :**

- 1. [Etapes initiales](http://doc.socinformatique.fr/doku.php?id=devisoc:maison_individuelle:start)
- 2. [Calculer le prix de vente](http://doc.socinformatique.fr/doku.php?id=devisoc:maison_individuelle:calculer)
- 3. [Éditer les contrats](http://doc.socinformatique.fr/doku.php?id=devisoc:maison_individuelle:editer_les_contrats)

### 4. [Suivre l'avancement](http://doc.socinformatique.fr/doku.php?id=devisoc:maison_individuelle:suivre_l_avancement)

### 5. [Personnaliser les textes MI](http://doc.socinformatique.fr/doku.php?id=devisoc:maison_individuelle:annexe)

From: <http://doc.socinformatique.fr/>- **Aide en ligne SOC INFORMATIQUE**

Permanent link: **[http://doc.socinformatique.fr/doku.php?id=devisoc:maison\\_individuelle&rev=1569415929](http://doc.socinformatique.fr/doku.php?id=devisoc:maison_individuelle&rev=1569415929)**

Last update: **2019/09/25 12:52**